# **CST8177 - Linux II**

#### Regular Expressions

## **Topics**

- ▶ Basic Regular Expression Examples
- Extended Regular Expressions
- ▶ Extended Regular Expression Examples

### **Basic Regular Expression Examples**

#### phone number

◦ 3 digits, dash, 4 digits

[[:digit:]][[:digit:]][[:digit:]]-[[:digit:]][[:digit:]][[:digit:]][[:digit:]]

#### ▶ postal code

◦ A9A 9A9

[[:upper:]][[:digit]][[:upper:]] [[:digit:]][[:upper:]][[:digit:]]

#### email address (simplified, lame)

- [someone@somewhere.com](mailto:someone@somewhere.com)
- domain name cannot begin with digit

 $[[:alnum.]$  -][[:alnum:]\_-]\*@[[:alpha:]][[:alnum:]-]\*\.[[:alpha:]][[:alpha:]]\*

### **Basic Regular Expression Examples**

- any line containing only alphabetic characters (at least one), and no digits or anything else  $\wedge$ [[:alpha:]][[:alpha:]]\*\$
- any line that begins with digits (at least one) ◦ In other words, lines that begin with a digit  $\wedge$ [[:digit:]]
	- $\lceil$  [[:digit:]].\*\$ would match the exact same lines in grep
- any line that contains at least one character of any kind
- $\lambda$ ..\*\$ would match the exact same lines in grep

.

### Operating modes of the vi text editor

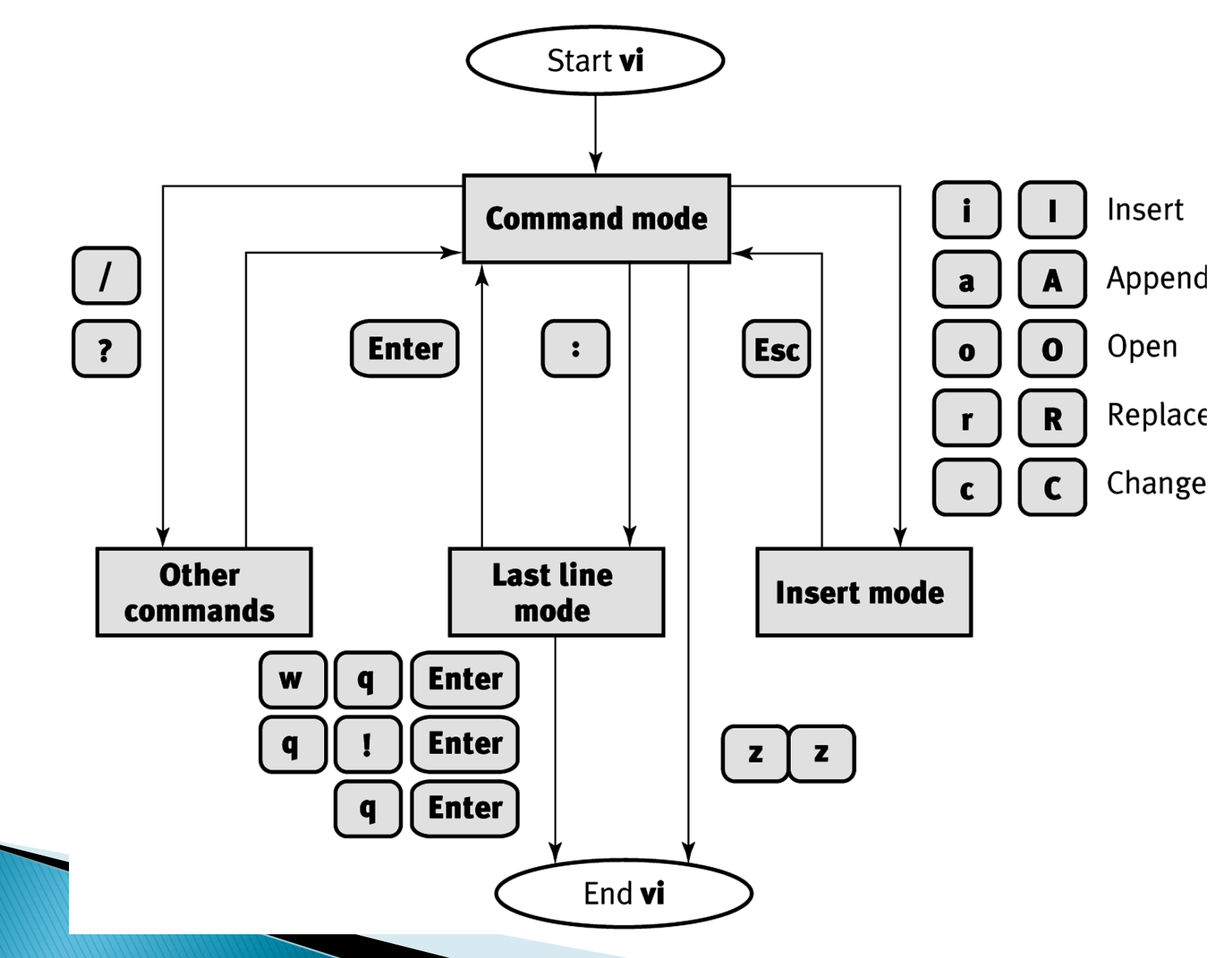

## The format of a vi command

#### The generic syntax: [#1]operation[#2]target Examples:

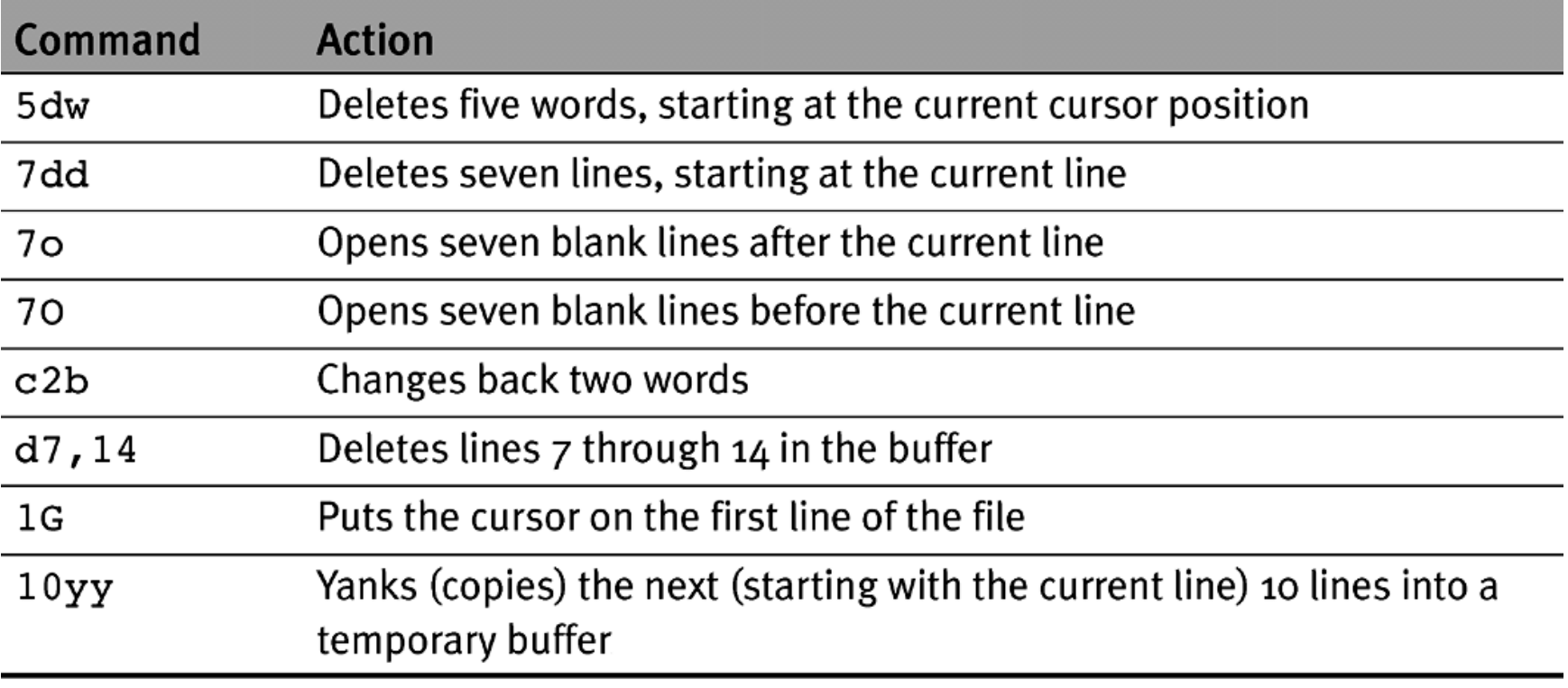

Ref: http://www.tutorialspoint.com/unix/unix-vi-editor.htm

## vi examples

- ▶ To do search and replace in vi, can search for a regex, then make change, then repeat search, repeat command:
- in vi (and sed, awk, more, less) we delimit regular expressions with /
- capitalize sentences
	- any lower case character following by a period and two spaces should be replaced by a capital
	- search for /\. [[:lower:]]/
	- then type  $4\sim$
	- then type n. as many times as necessary
	- n moves to the next occurrence, and . repeats the capitalization command

## vi examples (cont'd)

- uncapitalize in middle of words
	- any upper case character following a lower case character should be made lower case
	- type /[[:lower:]][[:upper:]]
	- notice the second / is optional and not present here
	- $\bullet$  then type  $\perp$  to move one to the right
	- $\bullet$  type  $\sim$  to change the capitalization
	- type nl. as necessary
	- the l is needed because vi will position the cursor on the first character of the match, which in this case is a character that doesn't change.

### **Regular Expressions (again)**

- ▶ Now three kinds of matching
	- 1. Filename globbing
		- used on shell command line, and shell matches these patterns to filenames that exist
		- $\cdot$  used with the  $find$  command (quote from the shell)
	- 2. Basic Regular Expressions, used with
		- vi (use delimiter)
		- more (use delimiter)
		- sed (use delimiter)
		- awk (use delimiter)
		- grep (no delimiter, but we quote from the shell)
	- 3. Extended Regular Expressions
		- less (use delimiter)
		- grep –E (no delimiter, but quote from the shell)
		- perl regular expressions (not in this course)

## **Regex versus Globbing**

- Is  $a^*$ .txt # this is filename globbing
	- The shell expands the glob before the ls command runs
	- The shell matches existing filenames in current directory beginning with 'a', ending in '.txt'
- $\rightarrow$  grep 'aa\*' foo.txt # regular expression
	- Grep matches strings in foo.txt beginning with 'a' followed by zero or more 'a's
	- the single quotes protect the '\*' from shell filename globbing
- ▶ Be careful with quoting:
	- $\circ$  grep aa\* foo.txt  $#$  no single quotes, bad idea
		- shell will try to do filename globbing on aa\*, changing it into existing filenames that begin with aa before grep runs: we don't want that.

### **Extended versus Basic**

- ▶ All of what we've officially seen so far, except that one use of parenthesis many slides back, are the Basic features of regular expressions
- Now we unveil the Extended features of regular expressions
- In the old days, Basic Regex implementations didn't have these features
- ▶ Now, all the Basic Regex implementations we'll encounter have these features
- ▶ The difference between Basic and Extended Regular expressions is whether you use a backslash to make use of these Extended features

## **Repeat preceding (Repetition)**

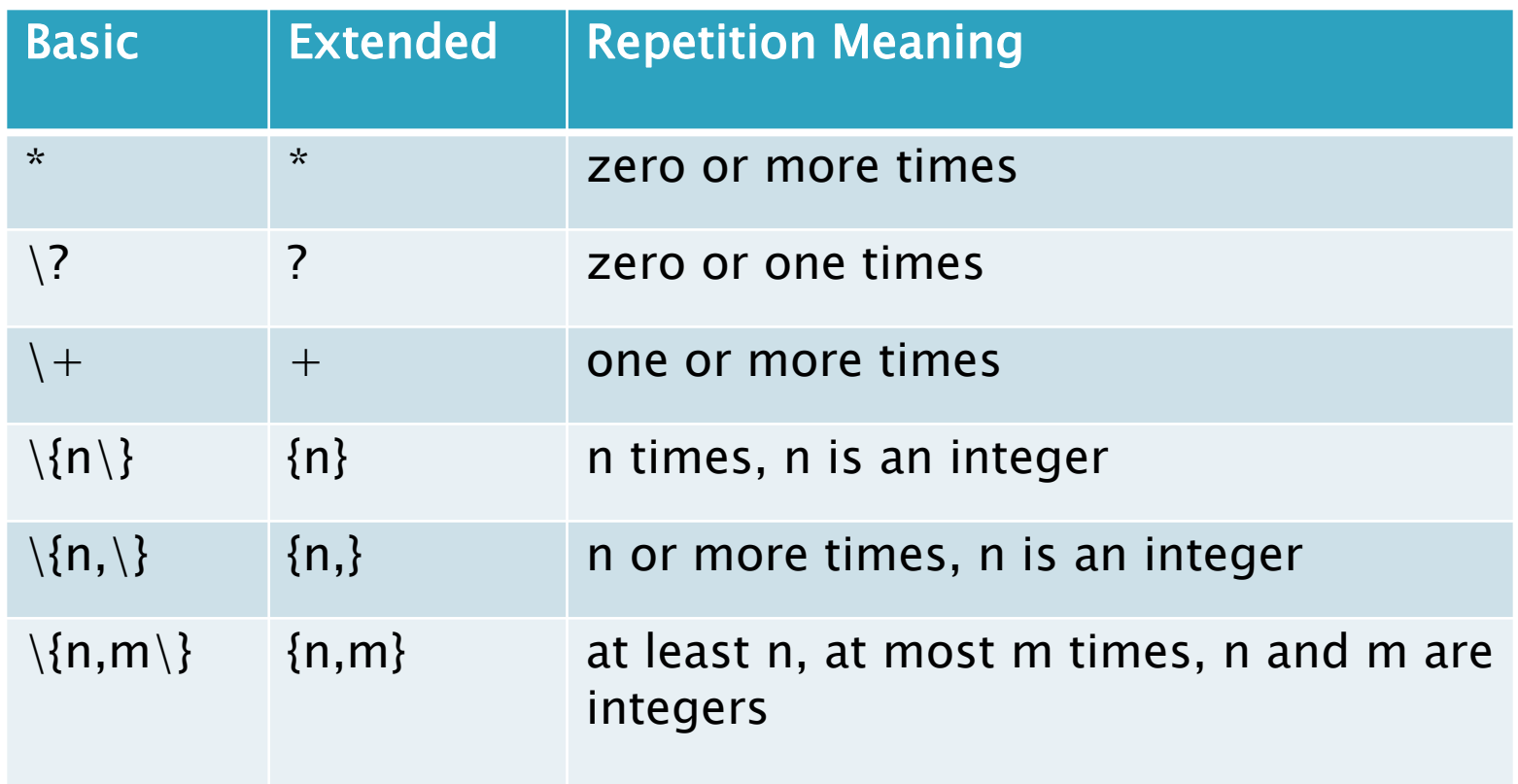

## Alternation (one or the other)

- can do this with Basic regex in grep with –e
	- example: grep –e 'abc' –e 'def' foo.txt
	- matches lines with abc or def in foo.txt
- $\blacktriangleright \setminus$  is an infix "or" operator
- $\blacktriangleright$  a \ | b means a or b but not both
- $\blacktriangleright$  aa\*\|bb\* means one or more a's, or one or more b's
- $\triangleright$  for extended regex, leave out the \, as in a |b

### Precedence

- repetition is tightest (think exponentiation)
	- xx\* means x followed by x repeated, not xx repeated
- concatenation is next tightest (think multiplication)
	- aa\*\|bb\* means aa\* or bb\*
- alternation is the loosest or lowest precedence (think addition)
- **Precedence can be overridden with** parenthesis to do grouping

## Grouping

- $\blacktriangleright \backslash$  ( and  $\backslash$  ) can be used to group regular expressions, and override the precedence rules
- ▶ For Extended Regular Expressions, leave out the  $\setminus$ , as in ( and )
- $\blacktriangleright$  abb\* means ab followed by zero or more b's
- $\blacktriangleright$  a\(bb\) \*c means a followed by zero or more pairs of  $b$ 's followed by  $c$
- abbb\|cd would mean abbb or cd
- $\blacktriangleright$  a\(bbb\|c\)d would mean a, followed by bbb or c, followed by d

### Precedence rules summary

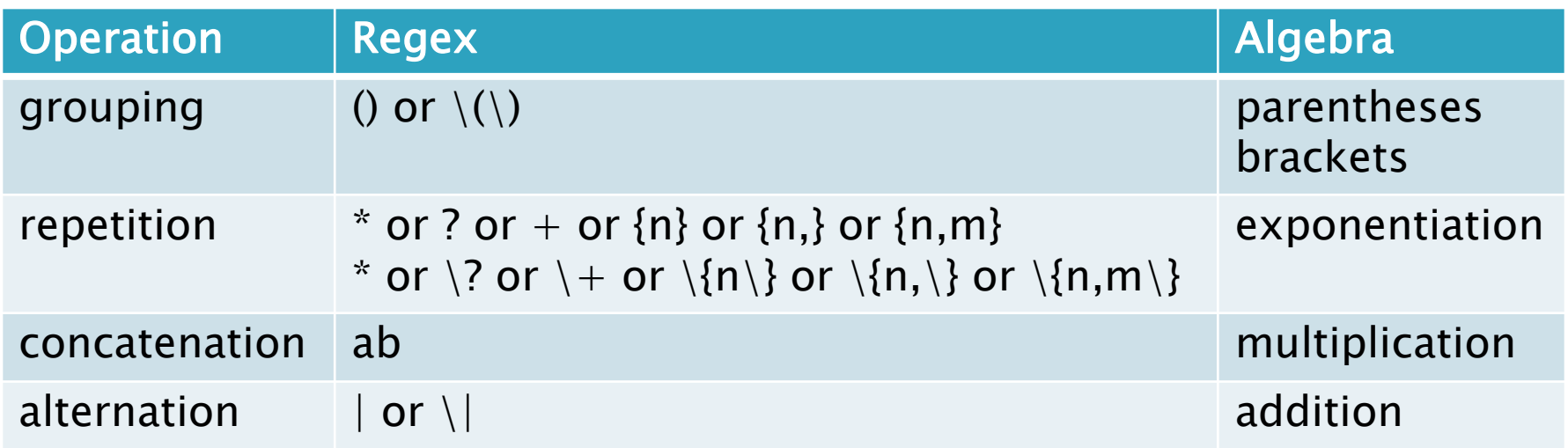

### Remove meaning of metacharacter

- ▶ To remove the special meaning of a meta character, put a backslash in front of it
- $\blacktriangleright \aleph$  matches a literal \*
- $\blacktriangleright \backslash$ . matches a literal .
- $\rightarrow$   $\backslash \backslash$  matches a literal  $\backslash$
- $\rightarrow$  \\$ matches a literal \$
- $\blacktriangleright \backslash \land$  matches a literal  $\land$
- ▶ For the extended functionality,
	- backslash turns it on for basic regex
	- backslash turns it off for extended regex

## **Tags or Backreferences**

- Another extended regular expression feature
- ▶ When you use grouping, you can refer to the n'th group with \n
- $\bullet$  \(..\*\)\1 means any sequence of one or more characters twice in a row
- $\blacktriangleright$  The  $\setminus$ 1 in this example means whatever the thing between the first set of  $\setminus$  (  $\setminus$  ) matched
- Example (basic regex):

 $\langle$  (aa\* $\langle$ ) b $\langle$ 1 means any number of a's followed by b followed by exactly the same number of a's

## **Extended Regex Examples**

#### phone number

- 3 digits, optional dash, 4 digits
- we couldn't do optional single dash in basic regex [[:digit:]]{3}-?[[:digit:]]{4}

#### ▶ postal code

- A9A 9A9
- Same as basic regex

[[:upper:]][[:digit]][[:upper:]] [[:digit:]][[:upper:]][[:digit:]]

#### email address (simplified, lame)

◦ [someone@somewhere.com](mailto:someone@somewhere.com)

◦ domain name cannot begin with digit or dash  $[[:alnum:]$  -]+ $\mathcal{Q}([[:alpha:]][[:alnum:]$ -]+\.)+ $[[:alpha:]]$  +

### Regular Expression Metacharacters

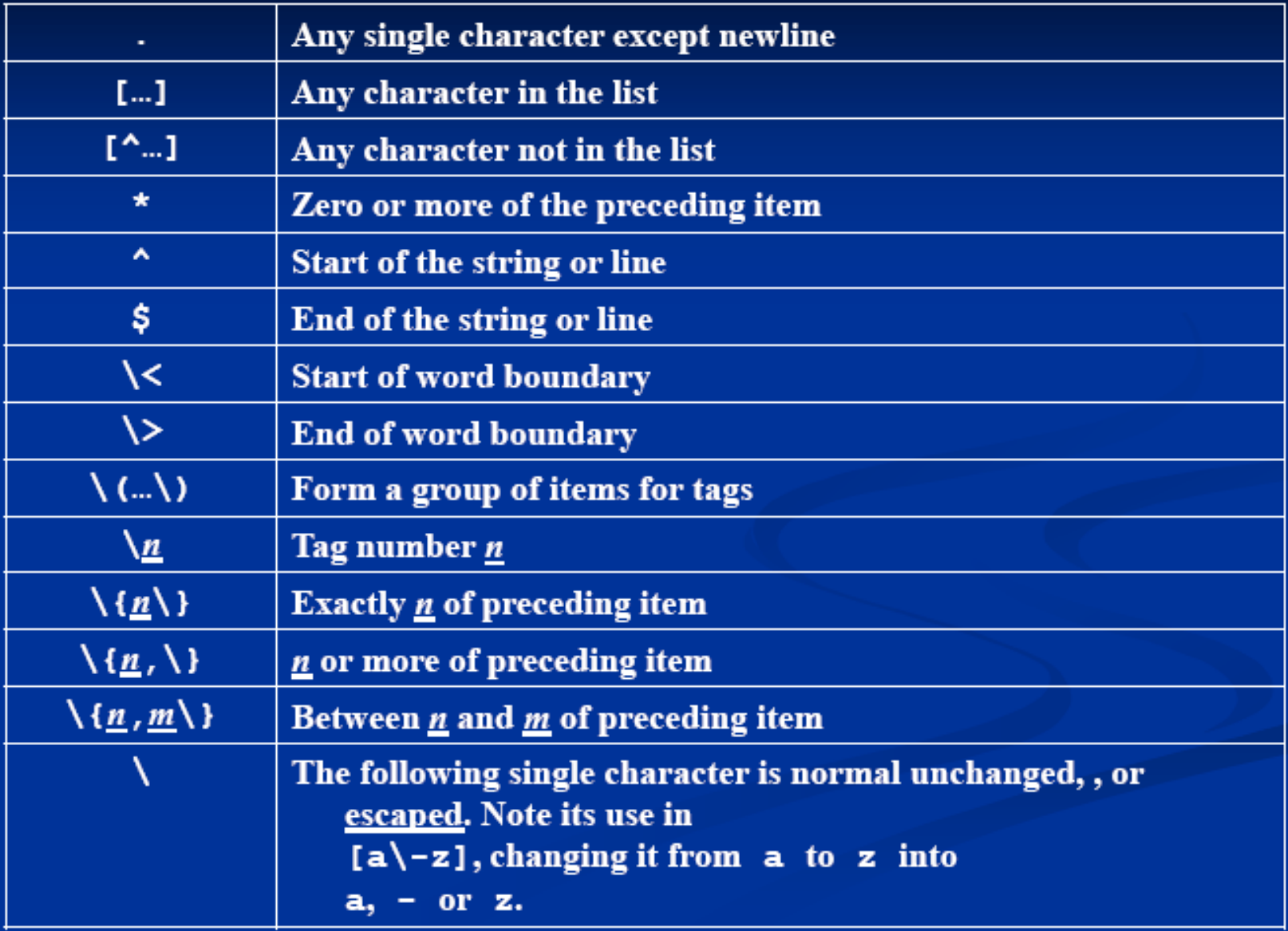

### Extended metacharacters for egrep

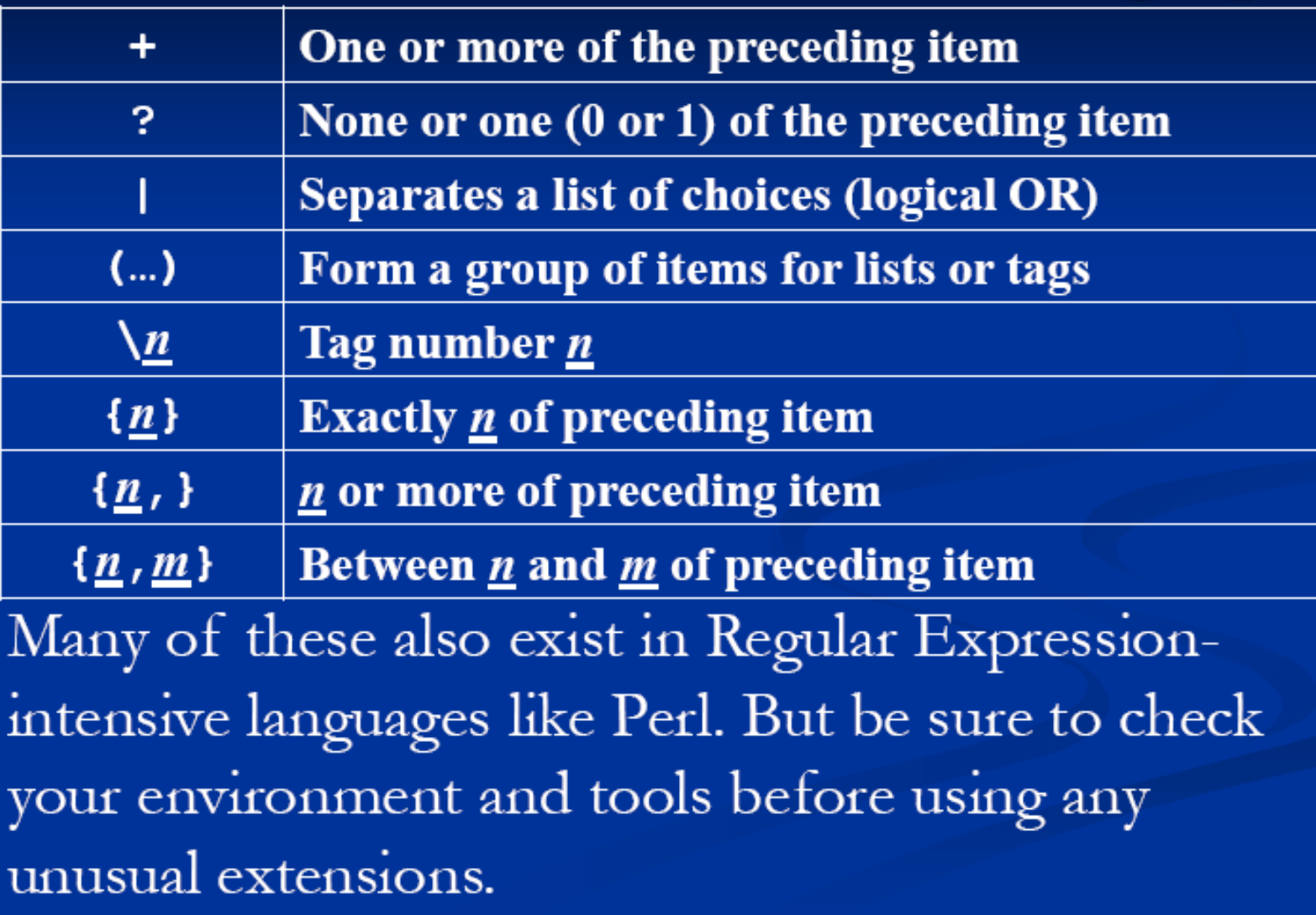